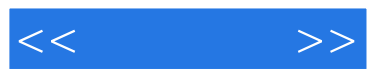

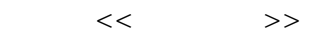

- 13 ISBN 9787302251439
- 10 ISBN 7302251436

出版时间:2011-8

页数:246

PDF

更多资源请访问:http://www.tushu007.com

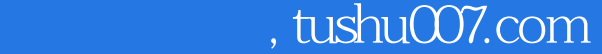

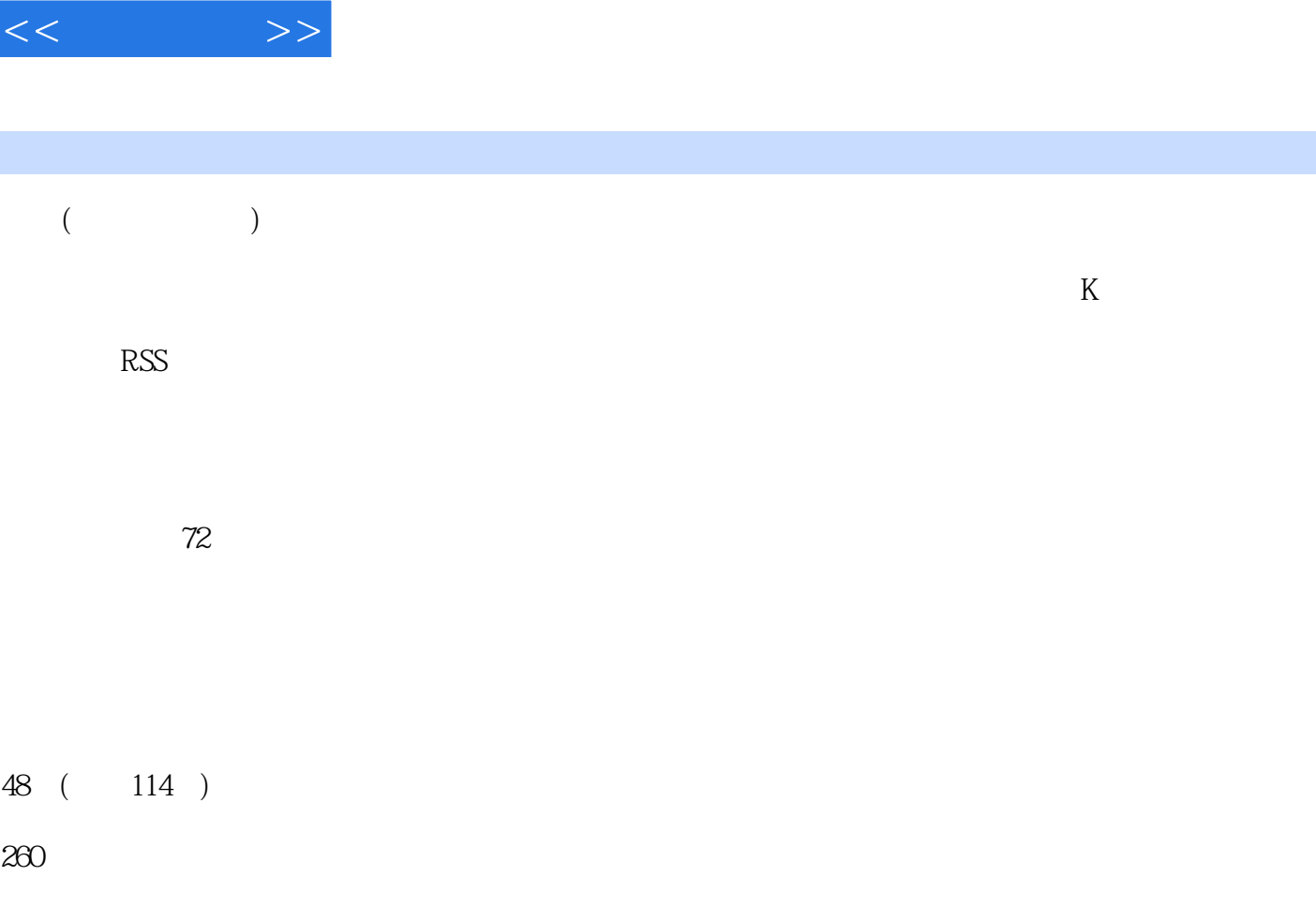

 $\overline{\phantom{a}}$ 

 $\alpha$  ,  $\alpha$  ,  $\alpha$ 

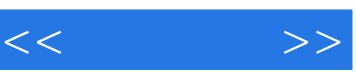

 $33 \hspace{1.5cm} 39$ 

"按钮便可阅读电子图书。

 $\mu$ 

 $\mu$ ,  $\mu$  ,  $\mu$  ,  $\mu$  ,  $\mu$  ,  $\mu$ 

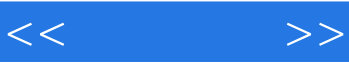

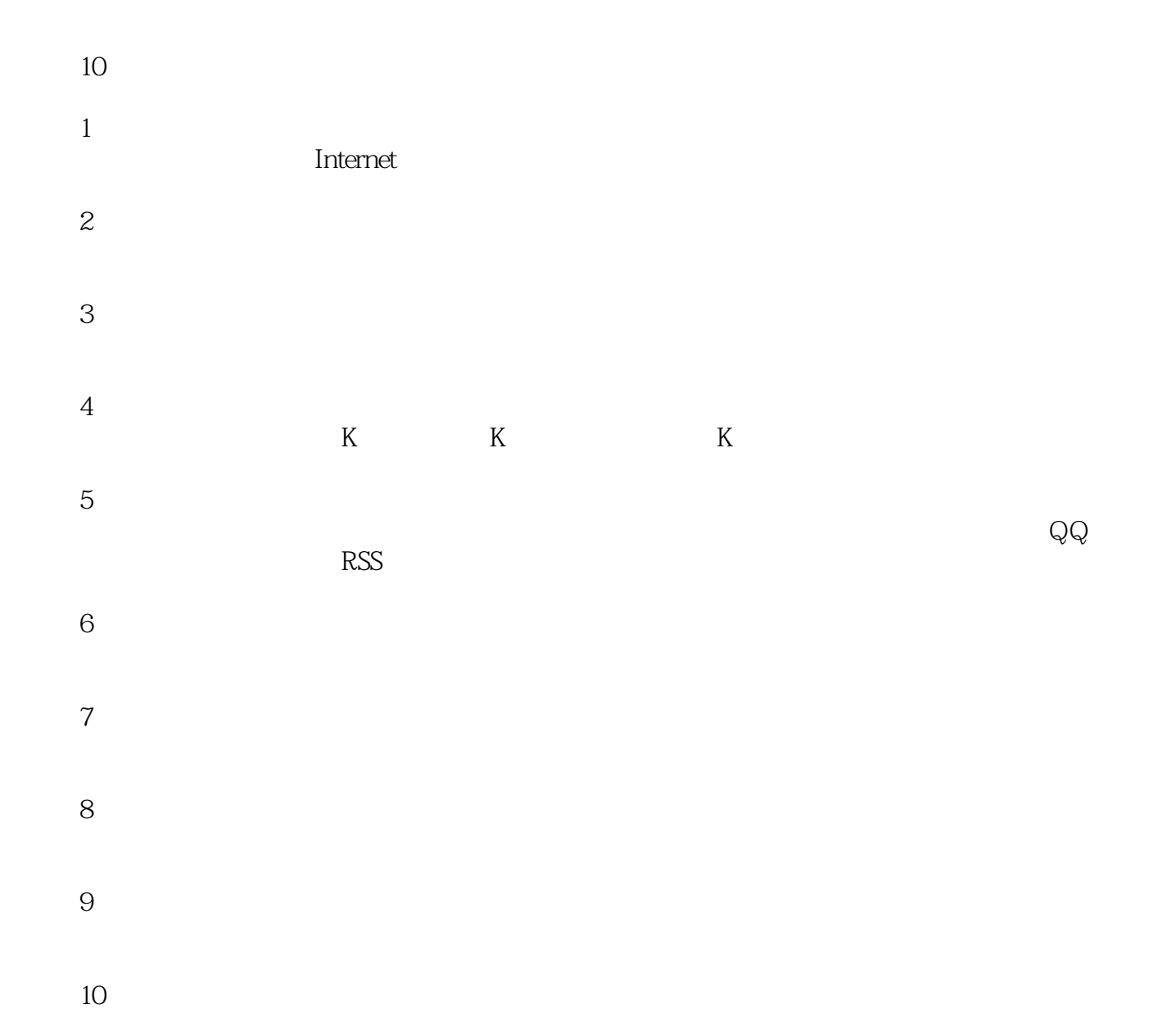

QQ 122144955 E-mail:book@jzbooks.com http://www.jzbooks.com

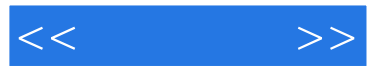

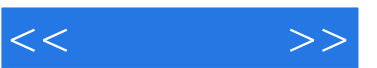

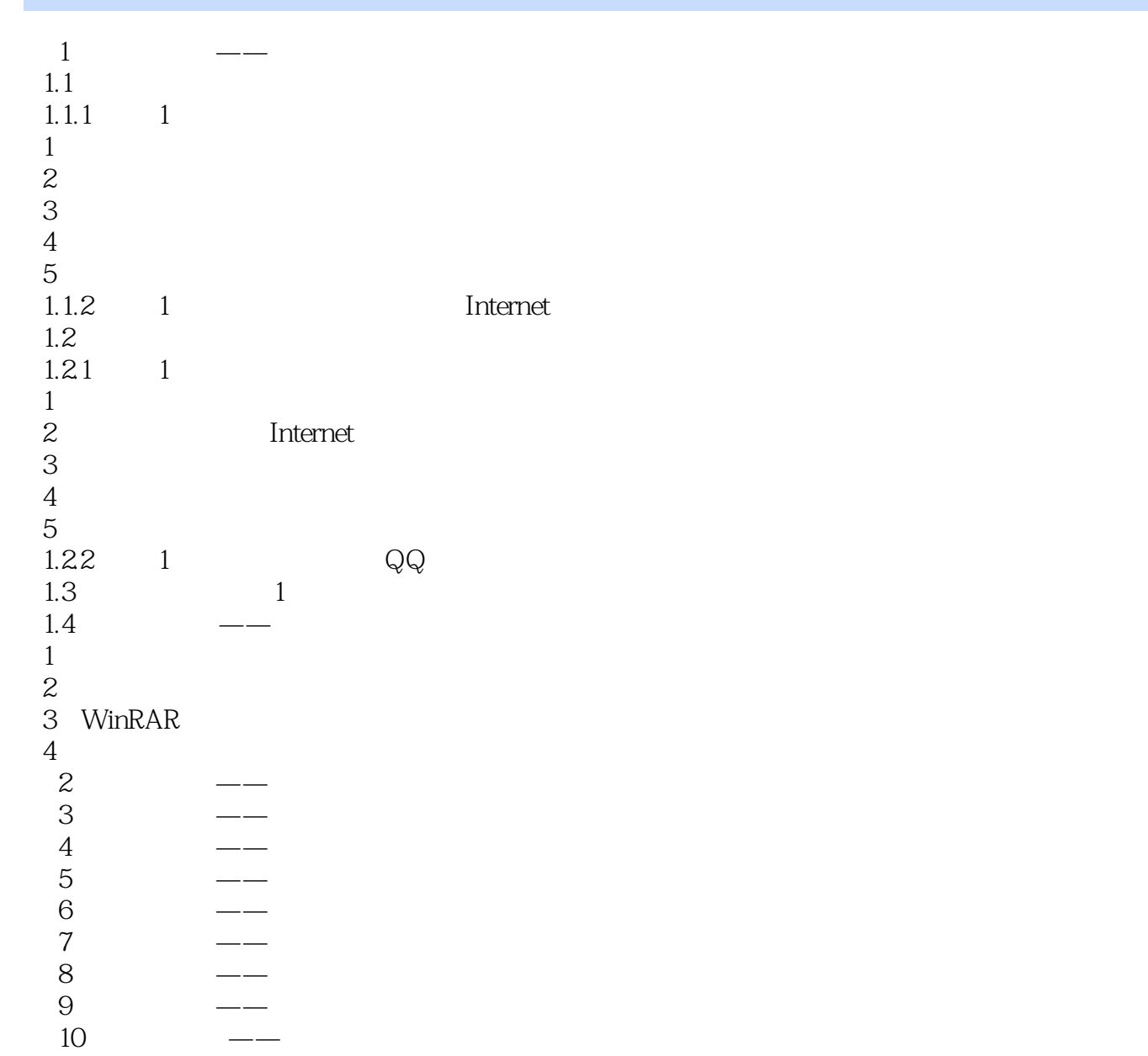

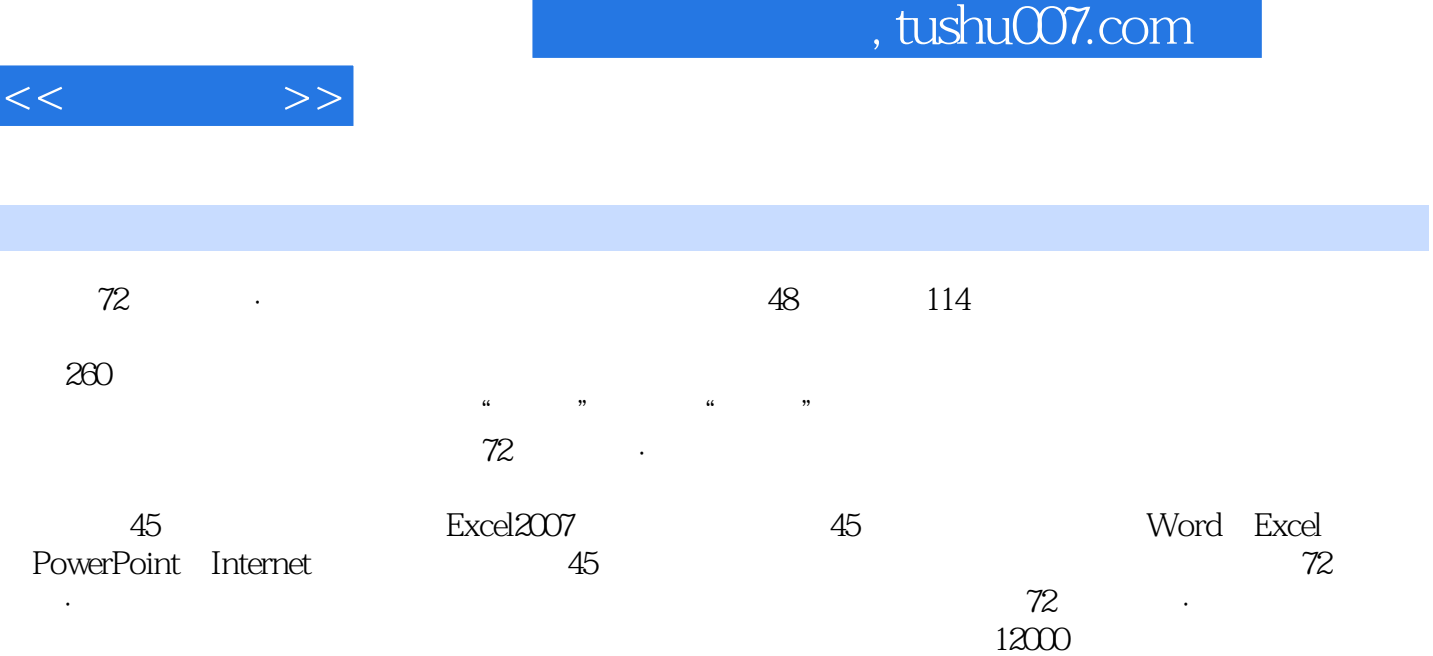

 $\overline{\phantom{a}}$ 

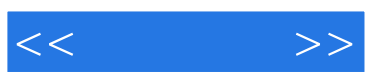

本站所提供下载的PDF图书仅提供预览和简介,请支持正版图书。

更多资源请访问:http://www.tushu007.com